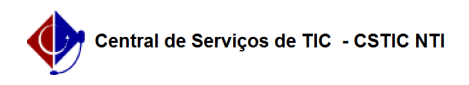

## [erro conhecido] Não consigo visualizar minhas turmas para lançar notas e faltas

22/07/2024 15:55:25

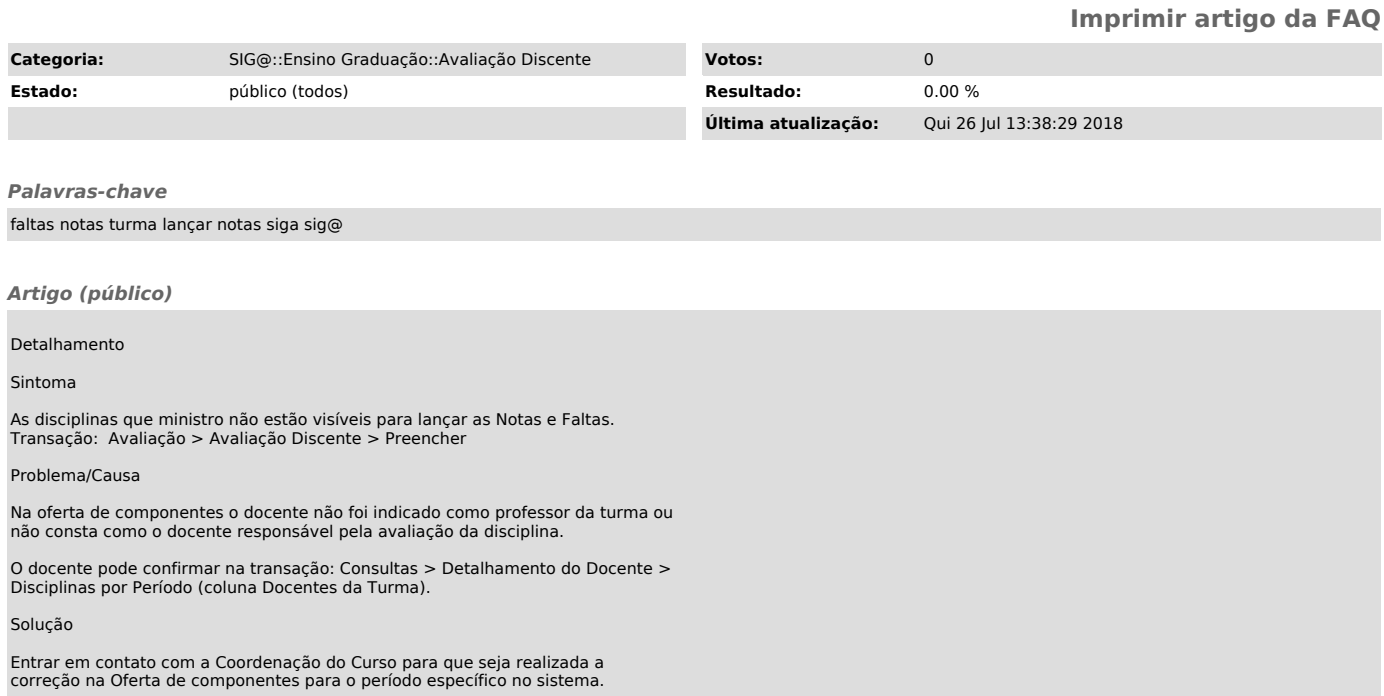